# **GOOGLE DOCS INITIATION**

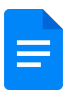

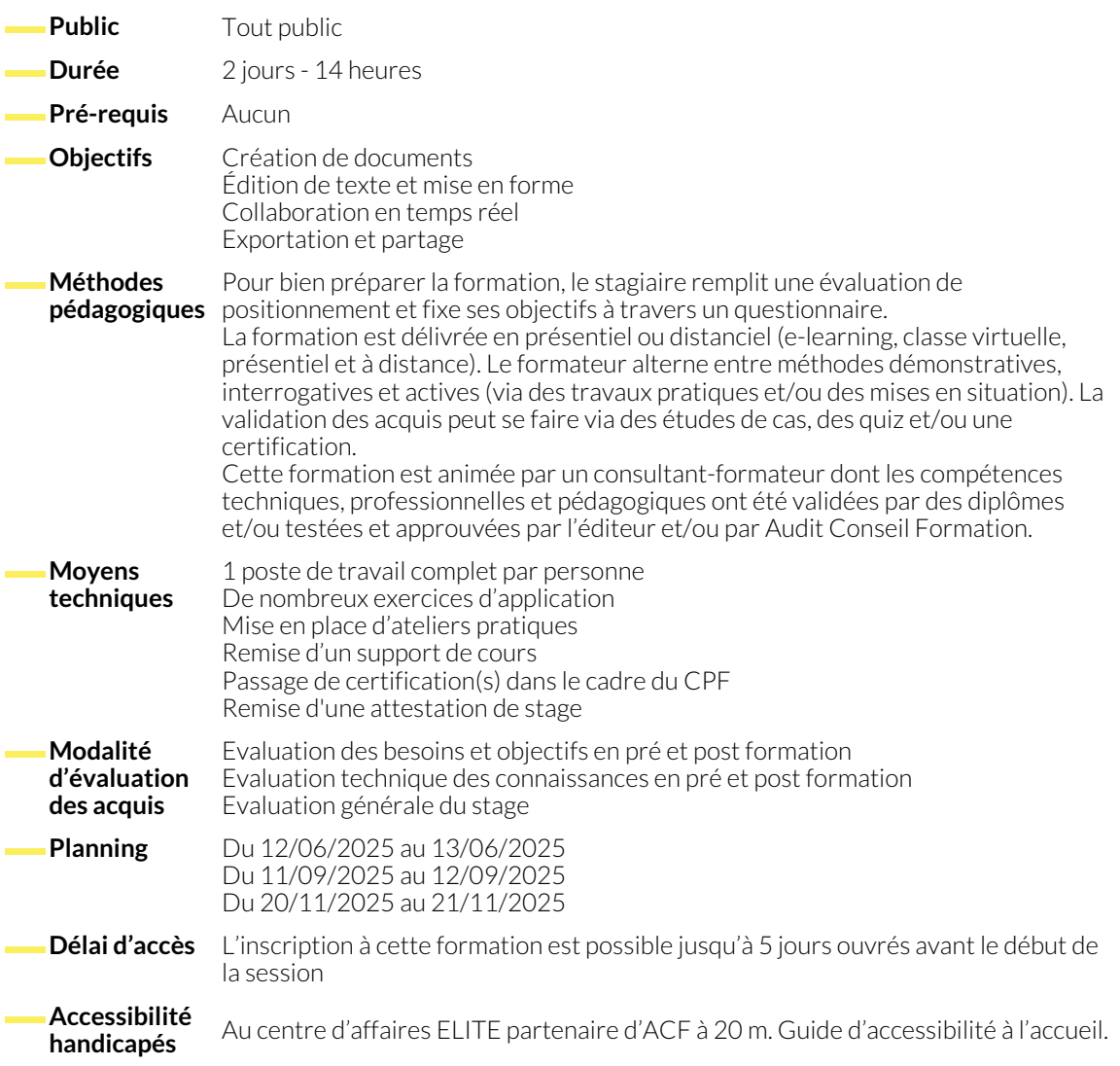

## **DÉCOUVERTE DE L'INTERFACE WEB ET DES OUTILS GOOGLE**

- Introduction à l'Interface Web et aux Outils Google. Avantages de l'Utilisation de Google Suite.
- 

## **PRISE EN MAIN DE L'ENVIRONNEMENT DE TRAVAIL**

- Création et Nomination d'un Document Google Docs.
- Paramétrage des Préférences Principales.
- Exploration de l'Environnement de Travail.

## **CRÉATION DE DOCUMENTS**

- Principes de Base et Bonnes Pratiques.
- Saisie de Texte.
- Gestion des Paragraphes, Retours à la Ligne et Sauts de Page.
- Options d'Affichage. ● Utilisation du Bouton "Explorer".
- Formatage du Texte.
- Formatage des Paragraphes.
- Insertion d'Images, de Tableaux et de Graphiques.

www.audit-conseil-formation.com

#### **CONFIGURATION DE LA MISE EN PAGE**

- Réglage des Paramètres de Page.
- Utilisation des En-têtes et Pieds de Page.

● Impression et Exportation en PDF.

#### **OUTILS AVANCÉS**

- Correction Automatique.
- Traduction.

● Saisie Vocale.

#### **NOUS CONTACTER**

16, ALLÉE FRANÇOIS VILLON 38130 ÉCHIROLLES

**Téléphone E-mail**

#### **Siège social Centre de formation** 87, RUE GÉNÉRAL MANGIN 38000 GRENOBLE

04 76 23 20 50 - 06 81 73 19 35 contact@audit-conseil-formation.com

#### **Suivez-nous sur les réseaux sociaux, rejoignez la communauté !**

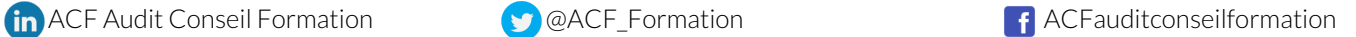